### **ECE 462 Object-Oriented Programming using C++ and Java**

## **Lecture 12Yung-Hsiang Lu yunglu@purdue.edu**

```
class User {
  String name;
  int age;
  User(String nm, int a) {name=nm; 
    age=a;}
  public String toString()
   {
     String str = name + " " + age;return str;
   }
  public void func1(final User usr)
   {
     // usr = new User("Charlie", 8);
     \frac{1}{2} usr.name = "David";
     // name = usr.name;
     // func2(usr); 
  }
  public void func2(User usr)
```

```
{
  // usr = new User("Edward", 61);
  // usr.name = "Frank":
  name = usr.name;
}
```
}

}

}

```
class FinalMethod {
  public static void main(String[] args)
  {
     User u1 = new User("Amy", 95);
     User u2 = new User("Bob", 98);
     u2.func1(u1);
     System.out.println(u1);
     System.out.println(u2);
```

```
z terminalne started and the started started and the started started and the started started started started s
#include <iostream>#include <string>
using namespace std;
class User {
private:
 string name;
 int age;
public:
 User(string nm, int a) {name=nm; 
    age=a;}
 void print(void) const
 \{cout << "name = " << name << " age = "
    << age << endl;
  // name = "Tom";
 }
 void func1(const User usr) const
 {
  \frac{1}{2} usr.name = "David";
  \frac{1}{2} name = usr.name;
```

```
func2(usr);
 }
 void func2(User usr)
 {
  \frac{1}{2} usr.name = "Frank";
  \frac{1}{2} name = usr.name;
 }
 void func3(const User & usr) const
 {
  \frac{1}{2} usr.name = "David";
  \frac{1}{2} name = usr.name;
  \frac{1}{1} func2(usr);
 }
};
int main(int argc, char * argv[])
{
 User u1("Amy", 95);
 User u2("Bob", 98);
```

```
u2.func1(u1);
 u2.func2(u1);
 u2.func3(u1);
 u1.print();
 u2.print();
 return 0;
}
```
### **final in Java**

 $\bullet$ disallow inheritance

final class ClassA { ... }

class ClassB extends ClassA // error

 $\bullet$  constant (usually with public static) // similar to C++ static class Math {

```
public static final double PI = 3.14159;
```

```
}
...Math.PI // do not have to create an object
Color.WHITE
```
### **Overloading (by Parameters Types)**

#### **Overloading: same function name, same return type, different input parameters (numbers, types, or both)**

example: Java Color class has 7 constructors

- $\bullet$  **Color** (ColorSpace cspace, float[] components, float alpha) Creates a color in the specified ColorSpace with the color components specified in the float array and the specified alpha. (alpha: transparency)
- **Color**(float r, float g, float b) Creates an opaque sRGB color with the specified red, green, and blue values in the range (0.0 - 1.0).

 $\bullet$  **Color**(float r, float g, float b, float a) Creates an sRGB color with the specified red, green, blue, and alpha values in the range (0.0 - 1.0).

• **Color**(int rgb)

Creates an opaque sRGB color with the specified combined RGB value consisting of the red component in bits 16-23, the green component in bits 8-15, and the blue component in bits 0-7.

• **Color**(int r, int g, int b) Creates an opaque sRGB color with the specified red, green, and blue values in the range (0 - 255).

... 2 more constructors ... check

http://java.sun.com/j2se/1.4.2/docs/api/java/awt/Color.html

Why to overload? convenience: you may have different types of information frequently used in constructors

### **Overload Resolution (how to find the right function to call)**

- If there is an exact match, the function is called.
	- –(int, double, User)  $\rightarrow$  f(int, double, User)
	- –(String, User, Color)  $\rightarrow$  f(String, User, Color)
- If there is no exact match, the compiler will find the "closest" match by
	- type conversion through promotion (no information  $loss$ , eg. short  $\rightarrow$  int, char  $\rightarrow$  int, float  $\rightarrow$  double
	- not const  $\rightarrow$  const
	- – C++: standard conversion (information may be lost), eg . double  $\rightarrow$  int, int  $\rightarrow$  double
	- derived class  $\rightarrow$  base class

### **Overload Resolution**

- •determined at compilation time, not run-time
- C++ allows default values, as one format of overloading func(int x, int  $y = 8$ ) { ... } func(5);  $\frac{1}{3}$  same as calling func(5,8); func(5, -11);  $\frac{1}{x}$  x = 5 and y = -11 // default values always start from the last parameter func(int  $x = 3$ , int y) { ... } // error func(int x, double  $y = 0.0$ , int  $z = -10$ ) { ... }

```
//Overload.java
class Employee { String name; }
class Manager extends Employee { int level; }
class Test {
  static void foo( Employee e1, Employee e2 ) { 
     System.out.println( "first foo" ); 
  }
  static void foo( Employee e, Manager m ) { 
     System.out.println( "second foo" ); 
   }
  static void foo( Manager m, Employee e) {
     System.out.println( "third foo" ); 
  }
```

```
public static void main( String[] args )
\{Employee emp = new Employee();
  Manager man = new Manager();
  foo( emp, man ); // will invoke the second foo
  //foo( man, man); // Error because of ambiguity in
                       // overload resolution (2nd and 3rd)
}
```
#### Overload cannot be resolved by the return type.

}

### **Examples of Overloading**

```
func(int x, int y, int z)
{ ... } // func1
```
func(int x, int y, double z) { ... } // func2

func(String str) { ... } // func3

func(int x, String str) { ... } // func4

int  $x = 3$ ; int  $y = 4$ ; int  $z = 5$ ; double  $w = 0.6$ ; String  $str = "hello";$ 

func $(x, y, z)$ ; // func1 func $(x, y, w)$ ; // func2 func(str); // func3 func $(x, str)$ ; // func4

### **Handle (Detect or Prevent) Problem**

- assert (something must be true);
	- Your program crashes when it is not true.
	- Do **not** use assert. Instead, you should **handle** the situation when it is false.
- always check the return value of function calls
	- memory allocation
	- open a file
	- send data through network

– ...

### **Handle Problems**

- A typical approach is to check before proceeding:  $retval = func(parameters);$ if (retval  $<$  0) { ...
	- }
- However, sometimes the immediate caller does not know how to handle the problem. This is especially common for reused code.

## **Call Stack**

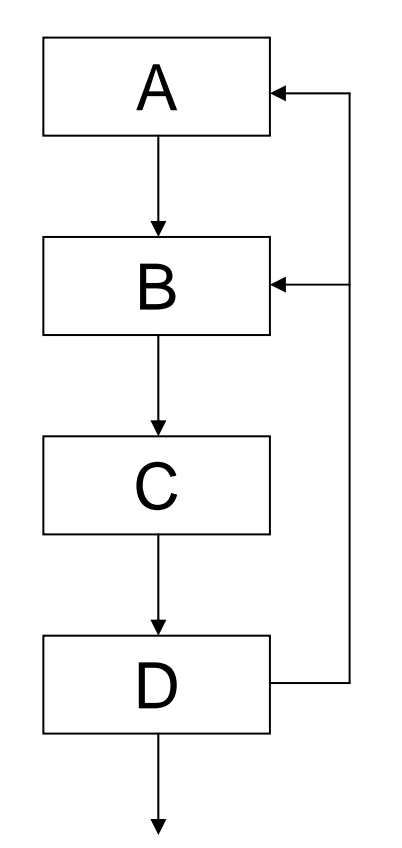

 $\bullet$ Should D create the file?

- Can D make that decision?
- Maybe, A intends to ask the user to give a different file name.
- Maybe, B wants to simply skip the file.
- $\Rightarrow$  need a way to inform a caller that is several "frames" away

try to open a file that does not exist

### **Concepts of Exception Handling**

try { ABC

} catch (Exception) { handle exception; }

• A, B, or C can throw an exception and it will be caught by

### **try { ... } catch**

• If an exception is not caught, the program terminates (like "crash").

### **Catching an Exception**

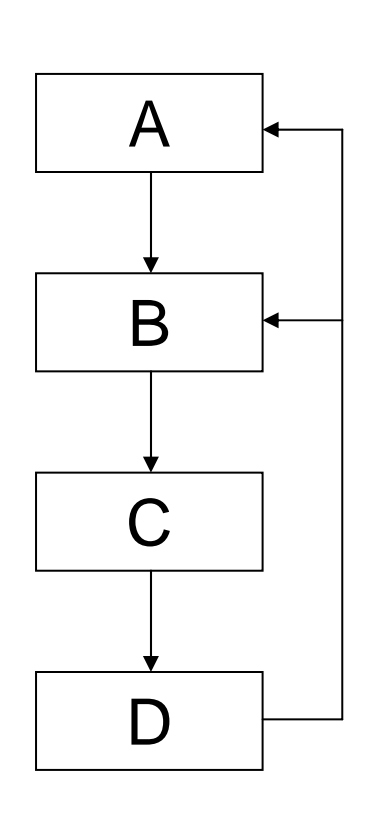

- An exception is caught by the closest caller in the stack.
- If both A and B catch the same exception and D throws and exception, B will catch it.
- The handling code **can throw** the exception **again** to its call stack; the code can also throw a **different** exception.
- An exception may pass **parameters** through the call stack.

```
//TryCatch.java
import java.io.*;
class Err extends Exception { }
class Test {
   public static void main( String[] args )
   {
      try {
         f(0);
      } catch( Err 
e ) {
         System.out.println( "Exception caught in main" ); 
      }
   } 
   static void f(int j) throws Err { 
      System.out.println( "function f invoked with j = " + j );
      if (j == 3) throw new Err(j);
     f(++j);
   }
}
                                                                         main
                                                                         f(0)f(1)f(2)\begin{array}{c|c}\n\text{f(3)} & \text{exception}\n\end{array}not caught
                                                                                 not caught
                                                                                 not caught
                                                                                  caught
```

```
week 7}
      z terminalnych a strong za strong za strong za strong za strong za strong za strong za strong za strong za str<br>Za strong za strong za strong za strong za strong za strong za strong za strong za strong za strong za strong
//TryCatch.cc
#include <iostream>#include <cstdlib>using namespace std;
class Err {}; // not a derived class of any particular class
void f(int j) { // does not declare that it may throw an exception
   cout << "function f invoked with j = " << j << endl;
   if (j == 3) throw Err(j);
   f(++j);
}
int main()
\{try {
        f(0);
   \} catch( Err \prime) {
       cout << "caught Err" << endl; 
       exit(0); // you don't need this
    } 
   return 0;
                    no need to identify the object in C++
```

```
//ExceptionUsage9.cc
#include <iostream>#include <string>
using namespace std;
class MyException {
   string message; 
public: 
   MyException( string m ) { message = m; }
   string getMessage() { return message; }
};
void f() throw( MyException );
int main(){ 
   try {
    f();
   } catch( MyException ex ) { cout << ex.getMessage(); } 
   return 0;
}
void f() throw( MyException ) { throw MyException( "hello there" );}
                                  How to pass information 
                                  across call stack
```

```
//ExceptionUsage7.java
class MyException extends Exception {
  String message; 
  public MyException( String mess ) { message = mess; } 
}
class Test {
  static void f() throws MyException {
     throw new MyException( "Hello from f()" );
  }
  public static void main( String[] args )
  {
     try {
       f();
     } catch( MyException e ) { 
       System.out.println( e.message );
     }
  }
}
```
### **Exceptions in C++ and Java**

- C++ can throw any type (including integer); Java can only throw derived classes of Exception
- In Java, a function has to explicitly declare that it may throw an exception.
- A function that may throw an exception should be called only within a try-catch block
- In Java, catch must identify the object.
- A function can throw different types of exceptions.

```
//ExceptionUsage3.java
class MyException extends Exception {}
class Err extends Exception {}
class Test {
  static void f( int j ) throws MyException, Err { 
     if (j == 1) throw new MyException();
     if ( j == 2 ) throw new Err();
   }
  public static void main( String[] args )
  \left\{ \right.try {
       f(1);
     } catch( MyException e ) { 
        System.out.println("caught MyException -- arg must be 1");
     } catch( Err e ) { 
        System.out.println("caught Err -- arg must be 2");
     }
```

```
try {
       f( 2 );} catch( MyException e ) { 
       System.out.println("caught MyException -- arg must be 1");
     } catch( Err e ) { 
       System.out.println("caught Err -- arg must be 2");
     }
  }
}
```

```
//ExceptionUsage4.java
class MyException extends Exception {}
class Err extends Exception {}
```

```
class Test {
  static void f() throws MyException { 
     throw new MyException();
  }
  static void g() throws Err { 
     throw new Err();
  }
  static void h() throws MyException, Err { // h may throw either type 
     f();
     g();
  }
```

```
public static void main( String[] args ) {
     try {
       h(); 
     } catch( MyException e ) { 
        System.out.println( "caught MyException" );
     } catch( Err e ) { 
        System.out.println( "caught Err" );
     }
  }
}
```

```
27 декемв<u>е</u>р — 2002 год одног декември 2004 год одног декември 2004 год одног декември 2004 год од 2014 год од<br>История
//ExceptionUsage5.java
import java.io.*;
class Test {
   static void foo() throws Exception { throw new Exception(); }
   static void bar() throws Exception {
      FileReader input = null;
     try {
        input = new FileReader( "infile" ); 
        int ch;
        while ( ( ch = input.read() ) != -1 ) {
           if ( ch == 'A' ) { System.out.println( "found it" ); foo(); }
        } finally { // execute regardless whether an exception is thrown
        if ( input != null ) {
           input.close();
           System.out.println("input stream closed successfully");
        }
      }
      System.out.println( "Exiting bar()" ); 
   }
```

```
public static void main( String[] args ) {
     try {
       bar();
     } catch( Exception e ) {
        System.out.println( "caught exception in main" );
     }
  }
}
```
## **Exception after Being Caught**

```
try {
       f();
    } catch( MyException e ) { 
       System.out.println( "catching and re-throwing in g" );
       throw new MyException();
    }
```
### **Exception and Class Hierarchy (15.9.4 and 15.15.3)**

If a method throws an exception of type X; the overriding method in a derived class can throw an exception of type X or its derived classes.

```
class Base {
      virtual void foo () throw (E1) { ...}
};
class Derived: public Base {
      void foo() throw (E2) { \dots } // E2 = E1, or E2 is derived from E1
};
```
### **Overhead of Exception Handling**

- Do not overuse exceptions.
- In many cases, if the errors can be detected by the return code

```
retval = function(...);
```
if (retval < 0) { ... /\* handle error  $*/$  }

then, you should do so without using try-catch.

- Detect problems early, instead of using exceptions. For example, check whether network connection is valid before sending data (and catch exception when the sending fails).
- Catch an exception early and prevent its propagation.

### **ECE 462 Object-Oriented Programming using C++ and Java**

# **Lecture 13 Yung-Hsiang Lu yunglu@purdue.edu**

### **Self Reference (11.6 and 11.7) How to Cascade Methods?**

**Can we call the same methods repetitively without creating intermediate objects? object.method1(parameters).method2(parameters)**

//SpecialInt.java

**must be an object**

```
consider x = 3 + 5 + 19 + 28;
```
class SpecialInt { int i;

int accumulator;

```
SpecialInt( int m ) throws Exception { 
  if ( m > 100 || m < -100 ) throw new Exception();
  i = m;
  accumulator = m;}
int getI() { return i; }
```
week 7

```
SpecialInt plus( SpecialInt sm) throws Exception {
```

```
accumulator += sm.getI();
```

```
if ( accumulator > 100 || accumulator < -100 )
  throw new Exception();
```
return **this**;

```
}
```
public static void main( String[] args ) throws Exception {

```
SpecialInt s1 = new SpecialInt(4);
```

```
SpecialInt s2 = new SpecialInt( 5);
```

```
SpecialInt s3 = new SpecialInt( 6 );
```

```
SpecialInt s4 = new SpecialInt( 7 );
```
#### **s1.plus( s2 ).plus( s3 ).plus( s4 );**

```
System.out.println( s1.accumulator ); // 22
```

```
//SpecialInt s5 = new SpecialInt( 101 ); // range violation
```
week 7

}

}

```
week 7z terminalnych a strong za strong za strong za strong za strong za strong za strong za strong za strong za str
//SpecialInt.cc
#include <iostream>
using namespace std;
class Err {};
class SpecialInt {
   int i;
public:
   int accumulator;
   SpecialInt( int m ) { 
     if ( m > 100 || m < -100 ) throw Err();
     i = m;
     accumulator = m;}
   int getI() { return i; }
   SpecialInt& plus( SpecialInt m );
};
```
#### **SpecialInt&** SpecialInt::plus( SpecialInt sm ) {

```
accumulator += sm.getI();if ( accumulator > 100 || accumulator < -100 ) throw Err();
  return *this;
}
int main()
{
  SpecialInt s1( 4 );
  SpecialInt s2(5);
  SpecialInt s3(6);
  SpecialInt s4( 7 );
  s1.plus( s2 ).plus( s3 ).plus( s4 );
  cout << s1.accumulator << endl; // prints out 22
  // SpecialInt s5( 101); // range violation
  return 0;
```
#### week 7}
## **No Copy Constructor in Java**

```
<u>2003 - 2004 - 2005 - 2006 - 2007 - 2008 - 2009 - 2009 - 2009 - 2009 - 2009 - 2009 - 2009 - 2009 - 2009 - 200</u>
    //AssignTest.java
    class User {
       public String name;
       public int age;
       public User( String str, int n ) { name = str; age = n; }
    }
    class Test {
       public static void main( String[] args )
       {
         User u1 = new User( "ariel", 112);
         System.out.println( u1.name ); // ariel
         User u2 = u1;
         u2.name = "muriel";System.out.println( u1.name ); // muriel
       }
    }
                                 Java's garbage collection makes
                                  shallow / deep copy a less-relevant
                                 problem.
```
week 7

# **Object Cloning in Java**

without it CloneNotSupportedException

```
//ClonableX.java
```

```
class X implements Cloneable {
```

```
public int n;
public X() { n = 3; }
public static void main( String[] args )
\{X xobj = new X();
  X xobj_clone = null;
  try {
     xobj_clone =(X) xobj.clone(); 
  } catch (CloneNotSupportedException e){}
```
**Can we usexobj\_clone = new X(xobj)? You need to implement deep copy yourself.**

```
System.out.println( xobj.n ); \frac{1}{3}System.out.println( xobj_clone.n ); // 3
  xobj\_clone.n = 3000;System.out.println( xobj.n ); // 3
  System.out.println( xobj_clone.n ); // 3000 (different)
}
```

```
class X { 
  public int n;
  public X() { n = 3; }
  public Object clone() throws CloneNotSupportedException
   \{ n = 3; return this; \}public static void main( String[] args )
  \{X xobj = new X();
    X xobj_clone = null;
    try \{ xobj\_clone = (X) xobj.close(); \}catch (CloneNotSupportedException e)
         { System.out.println("clone error"); }
```
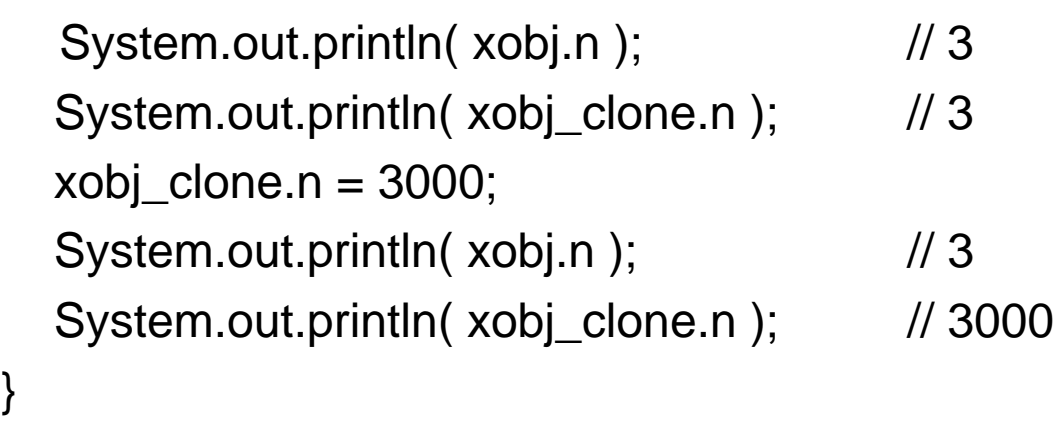

```
class X implements Cloneable {
  public int[] arr = new int[5];
  public X() \{Random ran = new Random();int int i=0;
    while (i < 5)
       arr[i++] = (ran.nextInt() & Oxffff)\%10;}
  public Object clone() throws CloneNotSupportedException { 
    X xob = null;
    xob = (X) super.clone();
    //now clone the array separately:
    xob.arr = (int[]) arr.clone(); 
    return xob;
  } If a class contains object attributes, these
```
**objects' classes must also implement Cloneable.**

#### **Lab 7: Source Code Version Control in eclipse and netbeans**

## **Version Control**

- For any nontrivial project, version control is very important for maintaining the history of all changes.
- Version control also keeps messages for each version.
- You can roll back to an earlier version and compare the changes between versions.
- Version control allows "branches": one for release without any new feature, meanwhile, another for the next release.
- Version control maintains a central repository and also allows multiple users to work concurrently. Version control helps team management.
- log into your account
- mkdir ECE462
- cd ECE462
- mkdir CVSROOT
- $\bullet$  netbeans: right click the project, CVS, Import into **Repository**
- eclipse: Team, Share Project
- $\bullet$  use cvs2cl.pl (http://www.red-bean.com/cvs2cl/) to create ChangeLog

## **Operator Overloading in C++**

You have been using overloaded operators for years.

- $3 + 5$  $\frac{1}{\sqrt{2}}$  integer addition (bit-wise + carries)
- $3.5 + 0.0059$  $\frac{1}{3}$  floating point addition
	- // 1. align the decimal points
	- // 2. add significands
	- // 3. normalized and update exponent
- "hello" <sup>+</sup>" world" // intuitively, it means append
- $\bullet$  Operator overloading is not essential in object-oriented programming. In fact, Java does not allow operator overloading.

#### **Overloading Operators in C++**

- We have seen overloaded operator for << and >>.
- at least one operand (for binary operators) must be an object or enumeration type (i.e. not a built-in type)
- precedence not changed
- arity not changed (! always unary)
- argument(s) may be passed by value (copy) or by reference, not by pointer
- default argument value(s) illegal
- cannot overload :: . . . . . . . . ?:

# **Binary Operators**

- If the first operand is an object, a binary operator can be implemented in two forms
	- a member function, the first operand is *this* object
	- <sup>a</sup>"free" function (not a member of any class), usually declared as a **friend** to access private attributes
	- not both
- If the first operand is not an object (such as int), the operator must be a free function.
- In most cases, the operand object(s) should use reference to prevent calling copy constructor.

```
//OverloadBinaryGlobal.cc
```
#include <iostream>

```
using namespace std;
```

```
class MyComplex {
```

```
double re, im;
```
public:

```
MyComplex( double r, double i ) : re(r), im(i) \double getReal() const { return re; }
```

```
double getImag() const { return im; }
```
};

```
MyComplex operator + ( const MyComplex arg1,
```

```
const MyComplex arg2 ) {
```

```
// not a member function 
double d1 = arg1.getReal() + arg2.getReal();double d2 = arg1.getImage() + arg2.getImage();
return MyComplex( d1, d2 ); // create a new object
```

```
MyComplex operator - ( MyComplex arg1, MyComplex arg2 ) { 
  double d1 = arg1.getReal() - arg2.getReal();double d2 = arg1.getImage() - arg2.getImage();
  return MyComplex( d1, d2);
}
ostream& operator<< ( ostream& os, const MyComplex& arg ) {
```

```
double d1 = arg.getReal();double d2 = arg.getImage();
  os << "(" << d1 << ", " << d2 << ")" << end;
  return os;
}
```
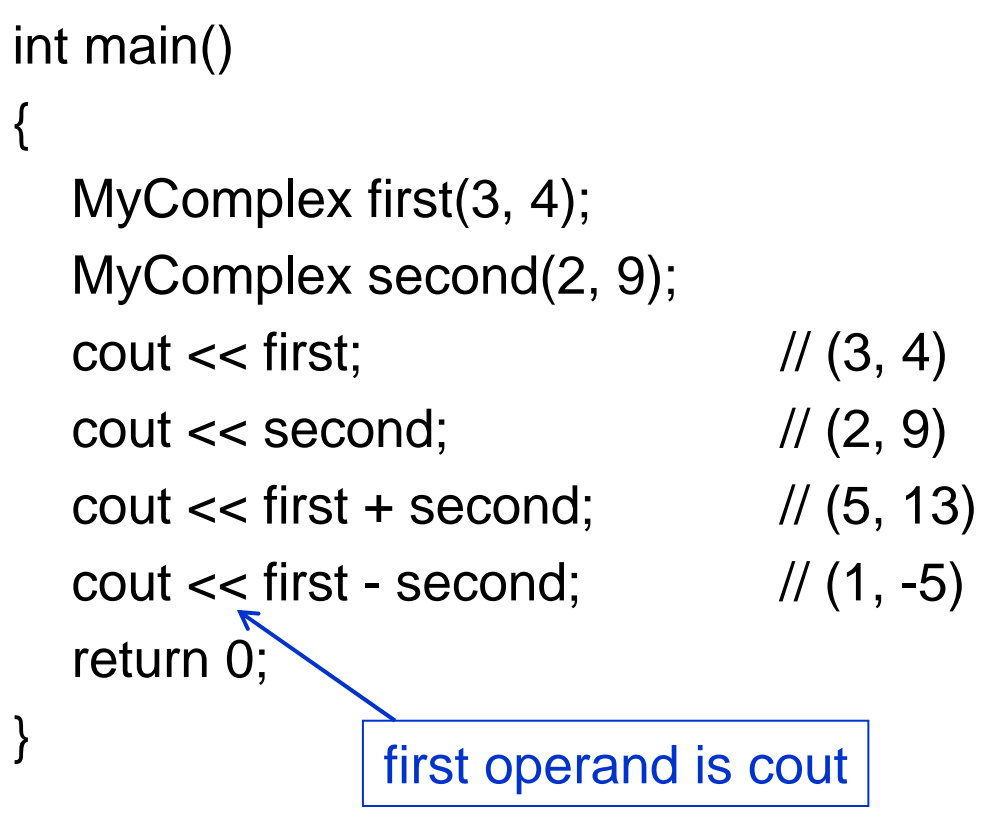

//OverloadBinaryMemb.cc

#include <iostream>

using namespace std;

class MyComplex {

double re, im;

public:

```
MyComplex( double r, double i ) : re(r), im(i) \MyComplex operator+( MyComplex) const;
MyComplex operator-( MyComplex) const;
// ostream& operator<< ( const MyComplex& ); // WRONG 
friend ostream& operator<< ( ostream&, const MyComplex& ); 
// friend can access private attributes (re and im)
```
};

```
MyComplex MyComplex::operator+( const MyComplex arg ) const {
  double d1 = re + arg.re; // does not change re or im
  double d2 = im + arg(im;return MyComplex( d1, d2 );
}
MyComplex MyComplex::operator-( const MyComplex arg ) const {
  double d1 = re - arg.re;double d2 = im - arg(im;return MyComplex( d1, d2 );
}
ostream& operator<< ( ostream& os, const MyComplex& c ) { //(F)
  os << "(" << c.re << ", " << c.im << ")" << e andl;
  return os;
}
```
//OverloadUnaryGlobal.cc

#include <iostream>

using namespace std;

```
class MyComplex {
```
double re, im;

public:

```
MyComplex( double r, double i ) : re(r), im(i) \double getReal() const { return re; }
double getImag() const { return im; }
```

```
};
```
// global overload definition for "-" as a unary operator

```
MyComplex operator-( const MyComplex arg ) {
```

```
return MyComplex( -arg.getReal(), -arg.getImag() );
```

```
// global overload definition for "<<" as a binary operator
ostream& operator<< ( ostream& os, const MyComplex& arg ) {
  double d1 = arg.getReal();double d2 = arg.getImage();
  os << "(" << \arg\{getReal() \ll ", " << \arg\{getImage() \ll ")" << \gcd;
  return os;
}
int main()
\{MyComplex c(3, 4);
  cout << c; // (3, 4)cout << -c; // (-3, -4)
```
}

return 0;

```
int main()
```

```
{
```

```
MyComplex first(3, 4);
MyComplex second(2, 9);
```
cout  $<<$  first;  $\frac{1}{3}$ ,  $\frac{4}{3}$  $\text{cout} \ll \text{second};$  //  $(2, 9)$ cout  $<<$  first + second;  $// (5, 13)$ , think of it as first .+ (second) cout  $<<$  first - second;  $// (1, -5)$ return 0;

//OverloadUnaryMemb.cc

#include <iostream>

using namespace std;

```
class MyComplex {
```
double re, im;

public:

```
MyComplex( double r, double i ) : re(r), im(i) \
```

```
MyComplex operator-() const;
```

```
friend ostream& operator<< ( ostream&, const MyComplex& );
```

```
};
```

```
//Member-function overload definition for "-"
```

```
MyComplex MyComplex::operator-() const { //(A)
```

```
return MyComplex( -re, -im );
```

```
//This overload definition has to stay global
ostream& operator<< ( ostream& os, const MyComplex& c ) {
  os << "(" << c.re << ", " << c.im << ")" << e andl;
  return os;
}
int main()
{
  MyComplex c(3, 4);
  MyComplex z = -c;
  cout << z << endl; // (-3, -4)return 0;
}
```
## **Performance Comparison**

- An operator may be implemented in several different ways:
	- not a member function
		- as a friend to access private attributes directly
		- not a friend and call getReal / getImag function
	- member function
		- second parameter using reference
		- second parameter using object (calling copy constructor for passing the parameter)
- $\bullet$  They have the same functionality but different performance.

```
class MyComplex {
 friend MyComplex operator + ( const MyComplex arg1, const MyComplex
   arg2 );
```

```
}
MyComplex operator + ( const MyComplex & arg1, const MyComplex & arg2 )
 {<br>}
 double d1 = arg1.re + arg2.re;
```

```
/* not a friend, no need to change the class definition */
MyComplex operator + ( const MyComplex & arg1, const MyComplex & arg2 )
\{double d1 = arg1.getReal() + arg2.getReal();
```
....

#### **as Member Function**

```
class MyComplex {
 double re, im;
public:
 MyComplex operator + ( const MyComplex & ) const;
 ...
};
MyComplex MyComplex::operator+( const MyComplex & arg ) const {
 double d1 = re + arg.re;double d2 - im + 2ra in
                                                 reference or not
```
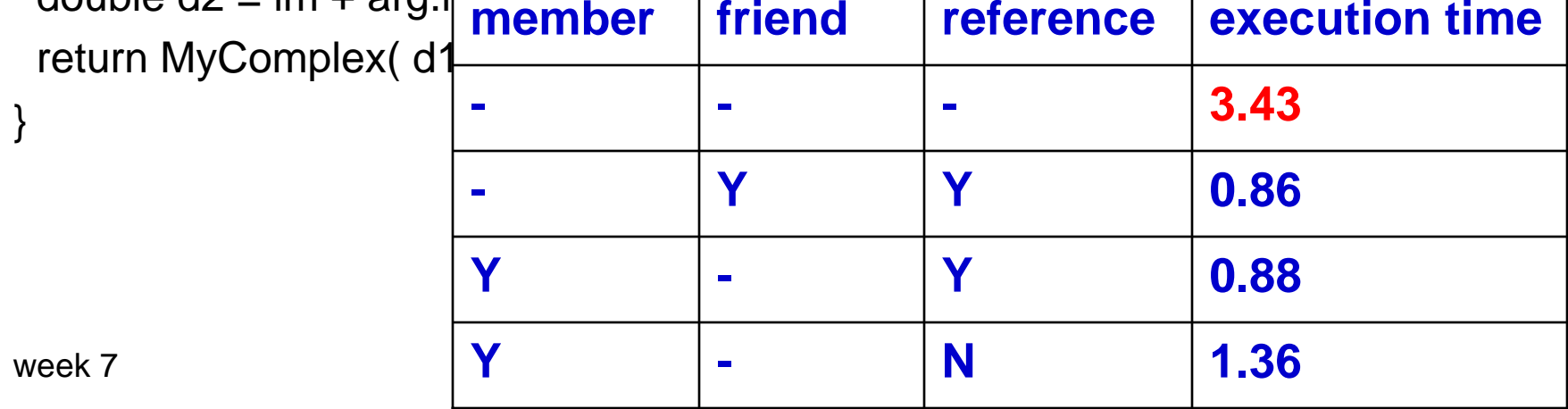

#### **Template + Container + Overloading**

```
#include <iostream>#include <string>
using namespace std;
template <class TPL> class BinaryNode
{
 BinaryNode * bn_left;
 BinaryNode * bn_right;
 TPL bn_content;
public:
 BinaryNode(TPL content);
 ~ BinaryNode();
 void insertContent(TPL content);
 bool searchContent(TPL content) const;
 void print(int depth) const;
};
```

```
template <class TPL>
   BinaryNode<TPL>::BinaryNode(TPL
   content)
```

```
\{
```
}

{

```
bn_content = content;
 bn left = NULL;bn right = NULL;
 bn right = NULL;
template <class TPL> void
```
BinaryNode<TPL>::insertContent(TPL content)

```
if (content == bn_content) { return; }
```

```
// no duplicate
```

```
if (content < bn_content)
 {
  if (bn left == NULL)
  {
   BinaryNode<TPL> * newnode = new 
  BinaryNode<TPL>(content);
   bn left = newnode;
  }
  else{ bn_left -> insertContent(content); }
 }
else{
  if (bn_right == NULL)
  {
   BinaryNode<TPL> * newnode = new 
  BinaryNode<TPL>(content);
   bn\_right = newnode;}
                                                  else{ bn_right -> insertContent(content); }
                                                 }
                                              }
                                              template <class TPL> void
                                                  BinaryNode<TPL>::print(int depth) 
                                                  const{
                                               if (bn_left != NULL) { bn_left -> print
                                                  (\text{depth} + 1);for (int identcnt = 0; identcnt < depth;
                                                  identcnt ++) { cout << "\t"; }
                                               cout << bn content << endl;
                                               if (bn_right != NULL) { bn_right -> print
                                                  (depth + 1);}
                                              template <class TPL> bool
                                                  BinaryNode<TPL>::searchContent(TP
                                                  L content) const
                                              {
```

```
if (content == bn_content) { return true; }
 if (content \lt bn content)
   {<br>}
    if (bn_left == NULL) { return false; }
    return bn left ->
    searchContent(content); 
   }
 else{<br>}
    if (bn_right == NULL) { return false; }
    return bn_right ->
    searchContent(content); 
   }
}
template <class TPL>
    BinaryNode<TPL>::~BinaryNode()
{
 if (bn left != NULL) { delete bn left; }
 if (bn_right != NULL) { delete bn_right; }
}
```

```
class Student
\{string s_name;
public:
 Student(string name):s_name(name) { }
 Student(const Student & orig): 
    s_name(orig.s_name) { }
 Student() { s_name = ""; }
 bool operator < (const Student & arg2) { 
    return (s_0name < arg2.s_name); }
 /*Student & operator = (const Student & 
    origin) 
 {<br>}
  if (this != 8 origin) { s_name =
    origin.s_name; }
  return * this; 
  } */
```

```
week 7
```

```
bool operator == (const Student & arg2)
 {<br>}
  if (s_name == arg2.s name) { return
    true; }
  else { return false; }
   } 
 friend ostream & operator << (ostream& 
    os, const Student & stu);
};
ostream & operator << (ostream& os, 
    const Student & stu) 
{<br>}
 os << stu.s_name << endl;
 return os;
}
class User{
 int u_age;
public:
```

```
User(int age): u\_{\text{age}}(age) { }
 User(): u_{\text{age}}(0) {}
 bool operator < (const User & arg2) { 
    return (u_age < arg2.u age); }
 bool operator == (const User & arg2) { 
    return (u_age == arg2.u\_age); }
 friend ostream & operator << (ostream& 
    os, const User & usr);
};
ostream & operator << (ostream& os, 
    const User & usr) 
{
 os << usr.u_age << endl; 
 return os;
}
int main(void)
{
 BinaryNode<int> bnint(5);
 bnint.insertContent(3);
 bnint.insertContent(6);
```
bnint.insertContent(4); bnint.insertContent(7); bnint.insertContent('7'); bnint.insertContent(2); bnint.insertContent(1); bnint.insertContent(10); bnint.insertContent(4); bnint.insertContent(6); bnint.insertContent(9); bnint.print(0); cout << "-----------------------------" << endl; Student stu1("John"); Student stu2("Mary"); Student stu3("Tom"); Student stu4("Amy"); Student stu5("Ted"); BinaryNode<Student> bnstu(stu1);

bnstu.insertContent(stu2); bnstu.insertContent(stu3); bnstu.insertContent(stu4); bnstu.insertContent(stu5); bnstu.print(0); cout << "------------------------------" << endl; User usr1(21); User usr2(28); User usr3(19); User usr4(17); User usr5(22); User usr6(20); User usr7(18); BinaryNode<User> bnusr(usr1); bnusr.insertContent((User)3); bnusr.insertContent(usr2); bnusr.insertContent(usr3); bnusr.insertContent(usr4); bnusr.insertContent(usr5);

```
bnusr.insertContent(usr6);
bnusr.insertContent(usr7);
bnusr.print(0);
cout << "----------------------------------------------" << endl;
cout << bnint.searchContent(11) << " " 
   << bnint.searchContent(10) << endl;
Student stu6("Ted");
cout << bnstu.searchContent(stu6) << " "
   << bnstu.searchContent(stu2) << endl;
cout << bnusr.searchContent(usr2) << " "
   << bnusr.searchContent(usr4) << endl;
return 0;
```
### **Overloading and Constructor**

 $\bullet$ How to handle

> MyComplex comp1 (2.6, 3.8); MyComplex  $comp2 = comp1 + 5.3$ ; MyComplex  $comp2 = 5.3 + comp1$ ;

- Are they the same?
- $\bullet$ one solution for comp2 = **5.3 +** comp1;

```
MyComplex operator + ( double val, const MyComplex & arg2 ) 
{ 
  return MyComplex( val + arg2.getReal(), arg2.getImag()); 
}
```
• two solutions for comp2 = comp1 + **5.3**;

```
/* solution 1 */
```
MyComplex operator + ( const MyComplex & arg1, double val ) { return MyComplex( arg1.getReal() + val, arg1.getImag()); }

```
\prime^* solution 2 \prime\primeclass MyComplex {
  MyComplex( double r, double i = 0) : re(r), im(i) \{\}MyComplex operator + ( const MyComplex & ) const {
    return MyComplex(re + arg.re, im + arg.im );
}
```
week 7

#### **Multiple Inheritance**

- One of the most (if not **the** most) controversial features in C++.
- Not supported in Java. Java uses interfaces.
- Most C++ books do not explain the concept and the problems.
- Understand the advantages and the problems and you can decide whether to use it.

#### **When Multiple Inheritance Makes Sense**

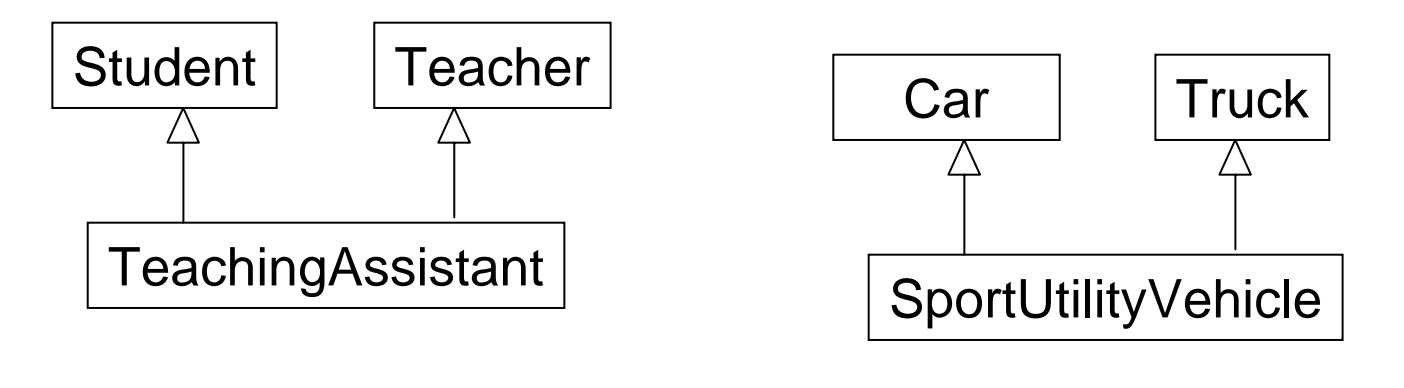

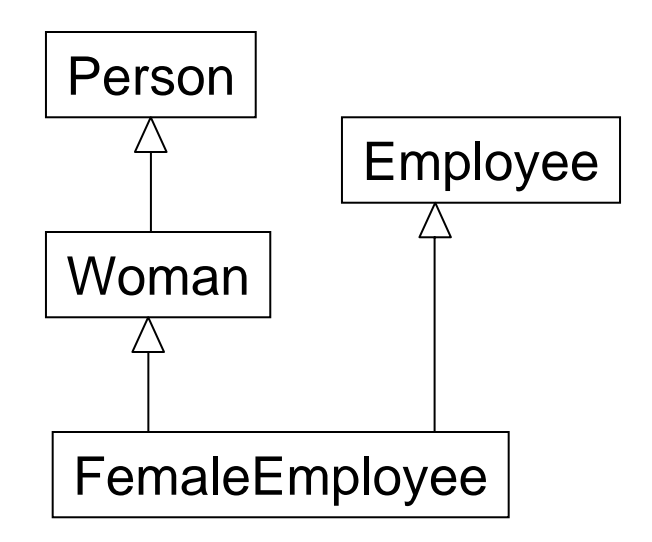

#### **Design Issues**

- A class provides interface and implementation.
- Code reuse is good but a class, once declared, is hard to change because of the code depending on this class.
- **If you have any doubt, do not create a class.**
- Avoid the proliferation of classes because they make code reuse harder.

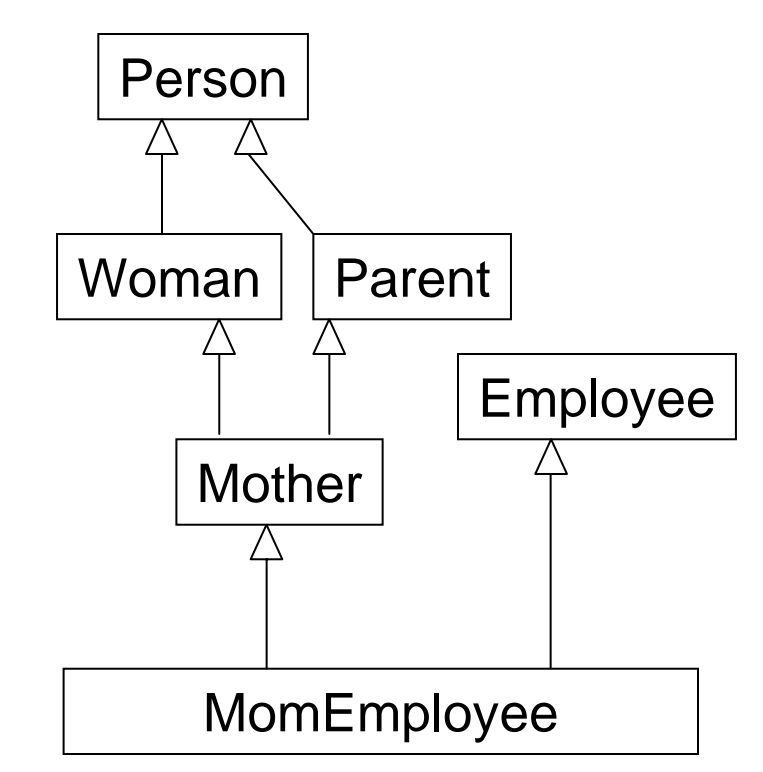
### **Too Many Classes**

- In many payroll systems, a person's status (for example tax withholding) depends on the person's role. If a person has children, the person's tax withholding is less.
- If an employee is also a mother, a company may send a gift to the children on their birthdays.
- Should you create one class for each possible status of employee?
- Or, use attributes to distinguish their status?

# **What Does a Class Give You?**

- (usually) Interface and Implementation
- polymorphism
- object creation
- If you are not using polymorphism, think twice (or more) before creating a class.
- It is usually easier to change the behavior of an attribute (encapsulation) than changing the interface (code reuse).

## **Flexibility with Attributes**

```
class TaxStatus\{};
class Employee
{
  TaxStatus e_status;
};
```
 $\Rightarrow$  If one more status is added or removed, no change is  $\;$ needed in Employee.

# **Repeated Inheritance (Common Base)**

```
class Vehicle\{int v_engineSize;
  int v_numberWheel;
};
```
Does SportUtilityVehicle have one v\_engineSize or two?

⇒ **two**, unless you use virtual inheritance

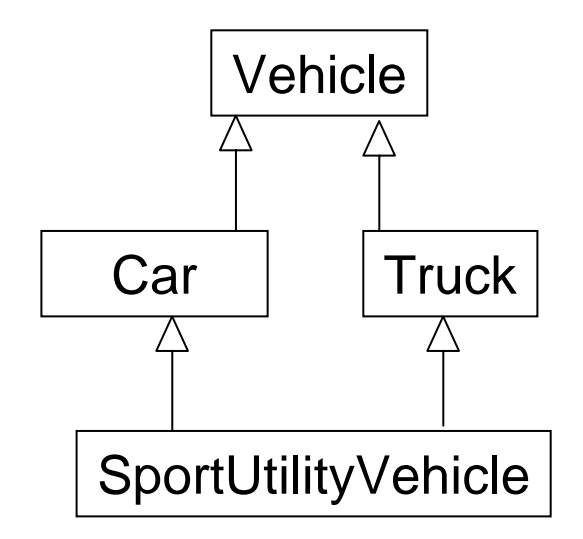

```
#include <iostream>using namespace std;
class A{
protected:
 int a_val;
};
class B: public A
{
protected:
 int b_val;
};
class C: public A
{
protected:
 int c_val;
};
```

```
class D: public B, public C
{
public:
 D(int av, int bv, int cv)
 {a<sub>val</sub> = av; b<sub>val</sub> = bv;
           c<sub>_val</sub> = cv; }
};
int main(int argc, char * argv[])
{
 return 0;
}
```
**In constructor `D::D(int, int, int)': error: reference to `a\_val' is ambiguous error: candidates are: int A::a\_val error:** int **A::a\_val error: `a\_val' was not declared in this scope**

week 7

#### **Resolve Duplicated Attributes**

```
Specify where it comes from:
class D: public B, public C
{
public:
 D(int av, int bv, int cv)
 { 
   B::a_val = av;
   C::a_val = av; 
   b_val = bv;
   c<sub>_val</sub> = cv;
  }
};
```
#### **Virtual Inheritance**

Y

Z

T

X

```
class Y: virtual public X
\{};
class Z: virtual public X
{
};
public T: public Y, public Z
\{};
\Rightarrow T has only one copy for the attributes from X \,
```